## **FSAB 1402: Informatique 2**

## **Introduction et Concepts de Base**

**Peter Van Roy**

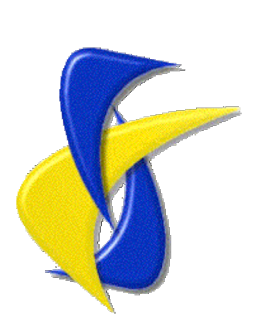

Département d'Ingénierie Informatique, UCL

 $@$ info.ucl.ac.be

Transparents inspirés par Christian Schulte et Seif Haridi

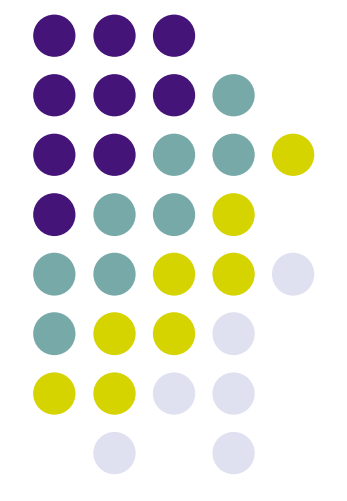

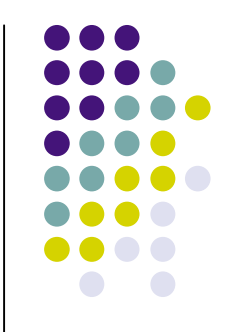

## **Résumé du premier cours**

- Organisation du cours
- Résumé du cours
- Introduction aux concepts de base

# **Organisation du cours**

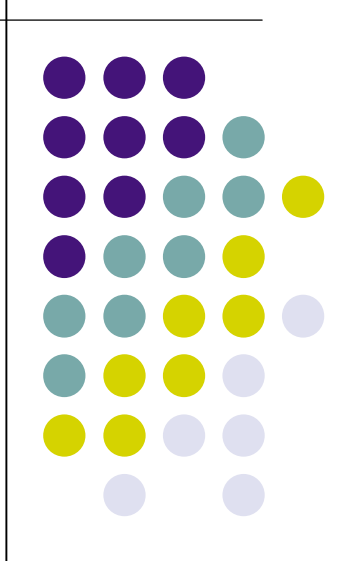

© 2007 P. Van Roy. All rights reserved. 3

### **Cours magistraux et travaux pratiques**

- Cours magistraux (semaines 1-13, sauf semaines 2 et 7)
	- Jeudi 8h30-10h30: BA91 (groupes 121X, 122X, 123X)
	- Jeudi 10h45-12h45: BA91 (groupes 124X, 125X)
	- Semaine 6 (24h vélo): le cours aura lieu dans un autre auditoire
	- Semaine 13: un deuxième cours le mercredi 10h45-12h45: SUD18
- Séances pratiques (semaines 2-13)
	- Les deux premières séances dans les salles CANDIX/IAO/DAO pour tous
		- Mardi 25 sept. 16h15-18h15 (groupes 124X, 125X et SINF12)
		- Mercredi 26 sept. 8h30-10h30 (groupes 121X, 122X, 123X)
		- Mardi 2 oct. 16h15-18h15 (groupes 124X, 125X et SINF12)
		- Mercredi 3 oct. 8h30-10h30 (groupes 121X, 122X, 123X)
	- Les séances suivantes
		- Les mêmes horaires qu'avant
		- Toutes en Pierre Curie: PCUR01, 02, 03, 04 ,05

## **Livre du cours**

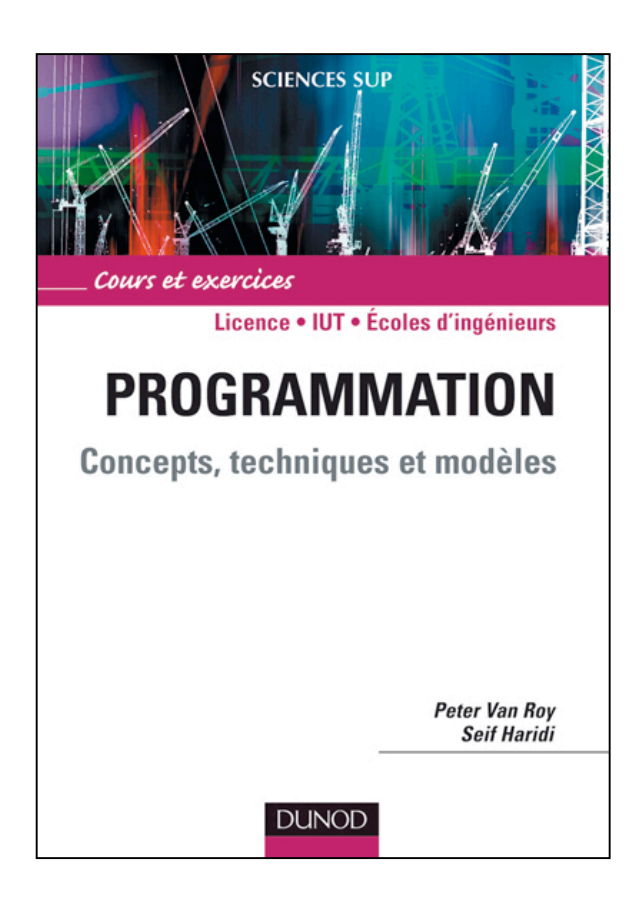

- Le cours est basé sur le livre
	- **Programmation: Concepts, techniques et modèles,** de Peter Van Roy et Seif Haridi, édité par Dunod, sept. 2007, 354 pages
	- **La matière du cours = tout le contenu du livre**
- Attention! Chaque séance magistrale correspondra avec une partie du livre.
	- Les transparents du cours ne contiennent pas tout!
- Le livre est obligatoire pour le cours
	- Il est disponible au SICI pour environ 29€
	- Il y a aussi quelques exemplaires en bibliothèque en INGI et à la BSE
- Toutes les informations pratiques sur le cours sont disponibles sur le site Web:

http://www.info.ucl.ac.be/Enseignement/Cours/FSAB1402/

## **Logiciel du cours**

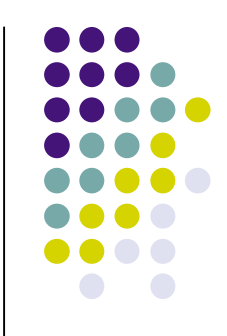

#### Labo interactif

- Le Labo interactif a la même structure du livre et contient tous les exemples du livre et une centaine d'autres exemples
- Il permet d'exécuter et de modifier tous les exemples
- II a été fait par nous (Yves Jaradin et Peter Van Roy) en collaboration avec l'éditeur ScienceActive
- Pour les TPs nous ferons des exercices basés sur ces exemples
- L'UCL a une licence de site pour ce logiciel; vous êtes encouragés de l'installer chez vous mozart
- Le Labo interactif est basé sur le système Mozart
	- Mozart est la plate-forme sous-jacente qui implémente le langage Oz
	- Le Labo interactif permet une interaction qui est plus simple que l'interface de Mozart qui est basée sur l'éditeur emacs

## **Vous êtes des cobayes!**

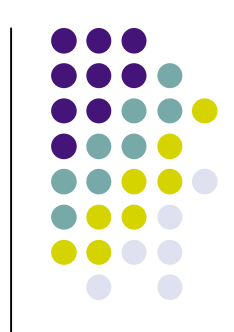

- Le livre en français vient de sortir en sept. 2007 et le Labo interactif est en version test
	- L'année dernière nous avons utilisé le livre en anglais "Concepts, Techniques, and Models of Computer Programming", MIT Press, et le système Mozart avec emacs directement
- Je compte sur vous pour donner du feedback
	- ScienceActive améliorera le logiciel selon nos commentaires
	- S'il y a des erreurs dans le livre, je ferai une page Web avec les corrections

## **Organisation des séances pratiques**

- Les deux premiers TPs seront des labos pratiques, pour maîtriser les concepts de base et l'utilisation du Labo interactif
	- Dans les salles CANDIX/IAO/DAO
- Les autres TPs seront faits *d'abord sur papier*
	- La réalisation sur l'ordinateur ne viendra qu'après que nous aurons vérifié vos solutions sur papier!
	- Nous voulons éviter le chipotage sur ordinateur et encourager la réflection
- Vous êtes encouragés d'installer le Labo interactif chez vous
	- Et d'explorer tous les exemples qu'il contient

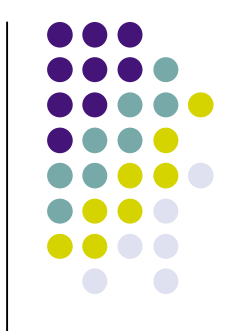

## **Contenu des séances pratiques**

#### Buts

- Apprendre la **pratique** de la programmation
	- Écrire des programmes, écrire des programmes, écrire des programmes!
- Répéter la matière des cours magistraux
- Répondre aux questions sur la matière
- Approfondir votre compréhension
- Exercices et problèmes
	- Comprendre les concepts et les mettre en pratique
	- Les encadrants vous aideront à trouver les réponses, mais ils ne donneront pas les réponses eux-mêmes!
- L'utilisation des ordinateurs
	- Il n'y en a pas beaucoup en Pierre Curie. Si vous avez un ordinateur portable, vous pouvez l'apporter aux séances pratiques.
	- Attention: le développement des programmes se fera d'abord sur papier – il ne faut pas tout de suite utiliser l'ordinateur!

## **Evaluations**

- Deux piliers du cours
	- La pratique: concevoir et écrire des programmes
	- **La théorie: définir avec précision les concepts et la sémantique**
- La syntaxe sera supposée connue
	- Ne pas faire d'erreurs!
- Interrogation
	- Vendredi 19 oct. dans l'après-midi (semaine 5)
	- Toute la matière des quatre premières séances magistrales
		- Y compris le jeudi de la veille!
- Petit projet
	- Après les interrogations, vers les semaines 10-12
- Participation dans les TPs
- Examen
	- Avec un formulaire de syntaxe que nous vous donnerons (éventuellement vous pouvez nous proposer un formulaire)

## **Equipe: staff1402.fsa@student.uclouvain.be**

- **•** Titulaire
	- Peter Van Roy (peter.vanroy@uclouvain.be)
- Assistants
	- Raphaël Collet (raphael.collet@uclouvain.be)
	- Yves Jaradin (yves.jaradin@uclouvain.be)
	- Boris Mejias (boris.mejias@uclouvain.be)
	- Stéphane Zampelli (stephane.zampelli@uclouvain.be)
- Etudiants/moniteurs
	- Pierre Bodson (pierre.bodson@student.uclouvain.be)
	- Laurent Lantsoght (laurent.lantsoght@student.uclouvain.be)
	- Adrien Dethioux (adrien.dethioux@student.uclouvain.be)
	- Vincent Lefevre (vincent.lefevre@student.uclouvain.be)
	- Julien Marlair (julien.marlair@student.uclouvain.be)
	- Stéphane Adline (stephane.adline@student.uclouvain.be)
	- Marie-Gabrielle Wybou (marie-gabrielle.wybou@student.uclouvain.be)
	- Adrien Bourgeois (adrien.bourgeois@student.uclouvain.be)
	- Simon van der Linden (simon.vanderlinden@student.uclouvain.be)

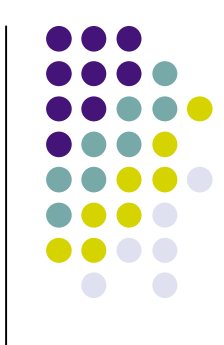

## **Encadrement**

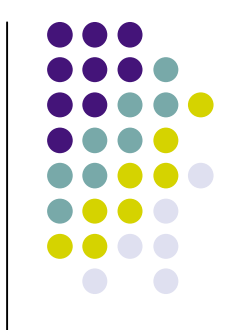

- Chaque encadrant aura trois groupes (ou tout les SINF12)
	- En principe, le même pendant tout le quadrimestre
- Si vous avez une question, adressez-vous d'abord à votre encadrant
	- Ne restez pas sur votre faim
		- Par exemple, dans les années précédentes il y a toujours beaucoup de personnes qui ne comprennent pas ce que c'est qu'un environnement contextuel. Pourtant, c'est très simple! Si vous ne comprenez pas
	- Vous pouvez aussi parler avec un assistant ou avec moi

## **Structure d'une séance**

- Lecture pour le cours (sections du livre)
- Rappel de la dernière séance
- Résumé de ce qu'on va voir
- Le contenu
- Résumé de ce qu'on a vu

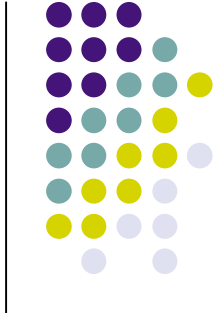

## **Lecture pour le premier cours**

- Attention! Le livre va un peu plus loin que les transparents. Tout cela fait partie de la matière.
- Chapitre 1 (sections 1.1, 1.2, 1.3)
	- Introduction aux concepts de base
- Chapitre 2 (intro et section 2.1)
	- Définition des langages de programmation
	- La section 2.1.2 introduit la sémantique: on la verra en détail plus tard!
- Chapitre 2 (sections 2.2 et 2.3)
	- Le langage noyau et la mémoire à affectation unique
- Chapitre 2 (section 2.4.1)
	- Concepts de base (identificateurs, variables, environnement, portée, fonctions et procédures)

# **Des commentaires et suggestions sont bienvenus!**

- Sur la structure ou le contenu du cours
- N'hésitez pas à me contacter ou à contacter un encadrant
	- Les encadrants doivent pouvoir répondre à toutes vos questions
- Si vous voulez me contacter, prenez un rendezvous s'il vous plaît!
	- Par email: peter.vanroy@uclouvain.be
	- Par téléphone: 010 47 83 74

## **Questions et freins!**

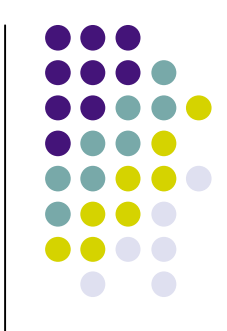

- Posez des questions quand ce n'est pas clair
	- Pour répéter une explication
	- Pour donner une meilleure explication
	- Pour donner un exemple
- Dites-moi quand je vais trop vite!
- Dites-moi quand je vais trop lentement!

# **Résumé du cours**

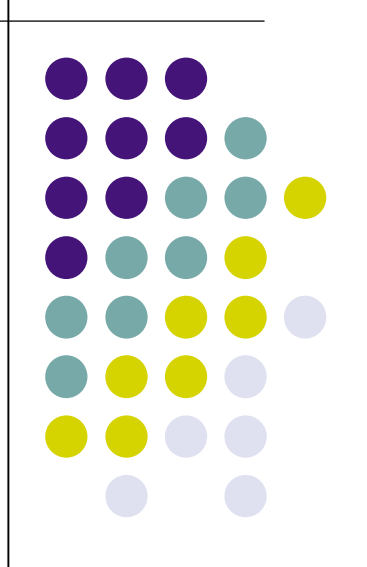

## **Objectif du cours**

Donner une introduction à la discipline de la programmation, en cinq thèmes:

- 1. La programmation fonctionnelle (3 semaines)
	- Un programme est une fonction mathématique
- 2. Les techniques de programmation (3 semaines)
	- La complexité calculatoire
	- Les algorithmes sur les listes et les arbres
- 3. La sémantique formelle des langages (1 semaine)
	- On ne peut pas maîtriser ce qu'on ne comprend pas
- 4. L'abstraction de données (4 semaines)
	- Partitionner un problème pour maîtriser la complexité
	- Les deux approches: objets et types abstraits
	- Le langage Java
- 5. La concurrence et les systèmes multi-agents (2 semaines)

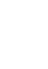

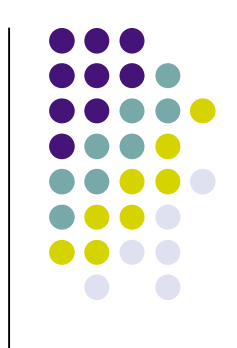

# **Il y a beaucoup de manières de programmer un ordinateur!**

- Programmation déclarative
	- Programmation fonctionnelle ou programmation logique
- Programmation concurrente
	- Par envoi de messages ou par données partagées
- Programmation avec état
- Programmation orientée objet
- Programmation par composants logiciels

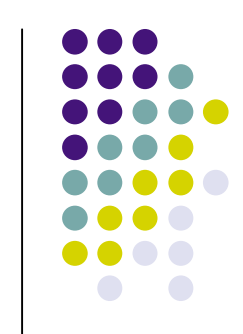

# **Modèles de programmation ("paradigmes")**

- Mettre ensemble
	- Des types de données et leurs opérations
	- Un langage pour écrire des programmes
- Chaque modèle/paradigme permet d'autres techniques de programmation
	- Les paradigmes sont complémentaires
- Le terme "paradigme de programmation"
	- Très utilisé dans le monde commercial; attention au sens (buzzword)!

## **Langages de programmation**

- Différents langages soutiennent différents modèles/paradigmes
	- Java: programmation orientée objet
	- Haskell: programmation fonctionnelle
	- Erlang: programmation concurrente pour systèmes fiables
	- Prolog: programmation logique
	- …
- Nous voudrions étudier plusieurs paradigmes!
- Est-ce qu'on doit étudier plusieurs langages?
	- Nouvelle syntaxe...
	- Nouvelle sémantique…
	- Nouveau logiciel…

## **La solution pragmatique…**

- Un seul langage de programmation
	- Qui soutient plusieurs modèles de programmation
	- Parfois appelé un langage "multi-paradigme"
- Notre choix est Oz
	- Soutient ce qu'on voit dans le cours, et plus encore
- L'accent sera mis sur
	- Les modèles de programmation!
	- Les techniques et les concepts!
	- **Pas** le langage en soi!

# **Comment présenter plusieurs modèles de programmation?**

- Basé sur un langage noyau
	- Un langage simple
	- Un petit nombre de concepts **significatifs**
	- Buts: simple, minimaliste
- Langage plus riche au dessus du langage noyau
	- Exprimé en le traduisant vers le langage noyau
	- But: soutenir la programmation pratique

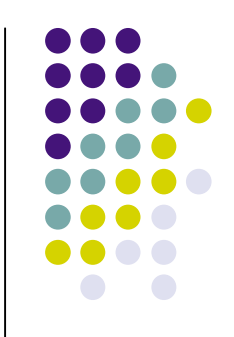

## **Approche incrémentale**

- Commencer par un langage noyau simple
	- Programmation fonctionnelle
- Ajouter des concepts
	- Pour obtenir les autres modèles de programmation
	- Très peu de concepts!
	- Très peu à comprendre!
- En FSAB1402 nous ne verrons que quelques modèles, à cause de la taille limitée du cours
	- **Trois modèles principaux**
	- Les autres modèles peuvent être vus dans d'autres cours (par exemple, en INGI1131 ou INGI2365) ou en lisant plus loin dans le livre

## **Les modèles que vous connaissez!**

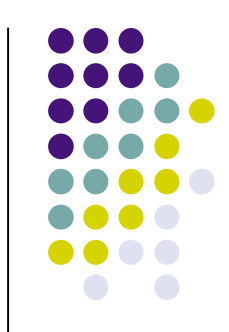

- Vous connaissez tous le langage Java, qui soutient
	- La programmation avec état
	- La programmation orientée objet
- C'est clair que ces deux modèles sont importants!

# **Pourquoi les autres modèles?**

- Deux nouveaux modèles qu'on verra dans ce cours
	- Programmation déclarative (fonctionnelle)
	- Programmation concurrente (multi-agent) avec dataflow
- D'autres modèles pas vu dans ce cours
	- Programmation concurrente par envoi de messages ou par données partagées
	- Programmation logique (déterministe et nondéterministe)
	- Programmation par contraintes
	- Programmation par composants
	- $\bullet$
- Est-ce que tous ces modèles sont importants?
	- Bien sûr!
	- Ils sont importants dans beaucoup de cas, par exemple pour les systèmes **complexes**, les **systèmes multi-agents**, les systèmes à **grande taille**, les systèmes à **haute disponibilité**, etc.
	- On reviendra sur ce point plusieurs fois dans le cours

## **Notre premier modèle**

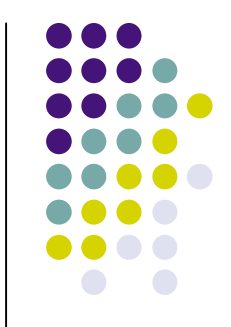

- La programmation **déclarative**
	- Deux formes: programmation fonctionnelle et programmation logique
	- On peut considérer la programmation fonctionnelle comme la base de la plupart des autres modèles
		- On regardera uniquement la programmation fonctionnelle
- Approche
	- Introduction informelle aux concepts et techniques importants, avec exemples interactifs
	- Introduction au langage noyau
	- Sémantique formelle basée sur le langage noyau
	- Étude des techniques de programmation, surtout la récursion (sur entiers et sur listes) et la complexité calculatoire

## **La programmation déclarative**

- L'idéal de la programmation déclarative
	- Dire uniquement **ce que** vous voulez calculez
	- Laissez l'ordinateur trouvez **comment** le calculer
- De façon plus pragmatique
	- Demandez plus de soutien de l'ordinateur
	- Libérez le programmeur d'une partie du travail

## **Propriétés du modèle déclaratif**

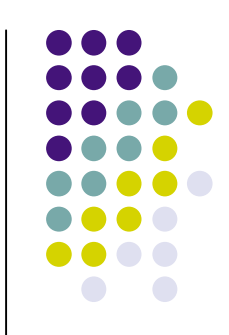

- Un programme est une fonction ou une relation au sens mathématique
	- Un calcul est l'évaluation d'une fonction ou une relation sur des arguments qui sont des structures de données
- **Très utilisé** 
	- Langages fonctionnels: LISP, Scheme, ML, Haskell, ...
	- Langages logiques (relationnels): Prolog, Mercury, …
	- Langages de représentation: XML, XSL, ...
- Programmation "sans état"
	- Aucune mise à jour des structures de données!
	- **Permet la simplicité**

# **L'utilité du modèle déclaratif**

- Propriété clé: "Un programme qui marche aujourd'hui, marchera demain"
	- Les fonctions ne changent pas de comportement, les variables ne changent pas d'affectation
- Un style de programmation qui est à encourager dans tous les langages
	- "Stateless server" dans un contexte client/server
	- "Stateless component"
- Pour comprendre ce style, nous utiliserons le modèle fonctionnel!
	- Tous les programmes écrits dans ce modèle sont ipso facto déclaratif: une excellent manière de l'apprendre

# **Introduction aux Concepts de Base**

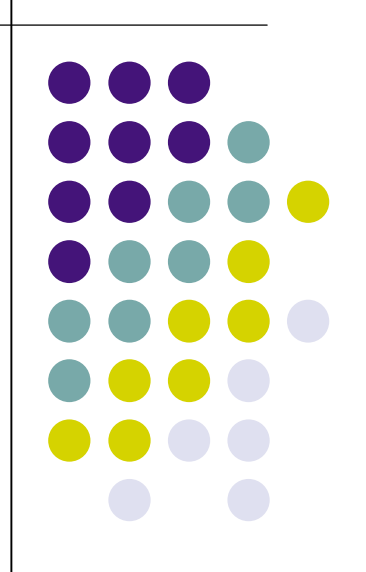

# **Un langage de programmation**

- Réalise un modèle de programmation
- Peut décrire des programmes
	- Avec des **instructions**
	- Pour calculer avec des **valeurs**
- Regardons de plus près
	- **•** instructions
	- valeurs

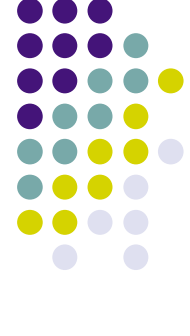

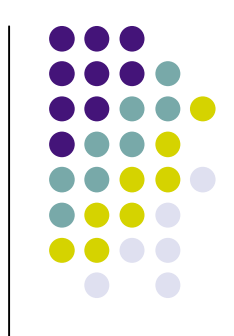

# **Système interactif**

### **declare**

 $X = 1234 * 5678$ 

{Browse X}

- Sélectionner la région dans le buffer Emacs
- Donner la région sélectionnée au système
	- La région est compilée
	- La région compilée est exécutée
- Système interactif: à utiliser comme une calculatrice
- Essayez vous-même après ce cours!

## **Système interactif: Qu'est-ce qui se passe?**

### **declare**

 $X = 1234 * 5678$ 

{Browse X}

- **Déclarer** ("créer") une variable **désignée** par X
- **Affecter** à la variable la valeur 7006652
	- Obtenu en faisant le calcul 1234\*5678
- **Appeler** la procédure Browse avec l'argument désignée par X
	- Fait apparaître une fenêtre qui montre 7006652

## **Variables**

- Des raccourcis pour des valeurs
- Peuvent être affectées une fois au plus
	- Variables mathématiques
	- (Note: l'affectation multiple est un autre concept; on la verra plus loin dans le cours sous le nom de "cellule")
- Sont dynamiquement typées (type connu **pendant** l'exécution)
	- En Java elles sont statiquement typées: type connu **avant** l'exécution (à la compilation)
- Attention: il y a **deux** concepts cachés ici!
	- Premier concept: l'identificateur: le nom que vous tapez sur le clavier, c'est une chaine de caractères qui commence avec une majuscule

Var, A, X123, OnlyIfFirstIsCapital

 Deuxième concept: la variable en mémoire: une partie de la mémoire du système

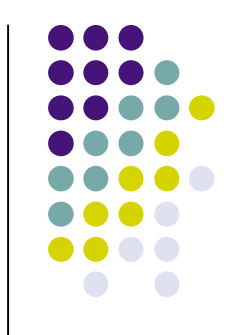

## **Déclaration d'une variable**

## **declare**

- $X = \ldots$
- **declare** est une instruction ("statement")
	- Crée une nouvelle variable en mémoire
	- Fait le lien entre l'identificateur X et la variable en mémoire
- Troisième concept: l'environnement
	- Une fonction des identificateurs vers les variables
	- Fait la correspondance entre chaque identificateur et une variable (et donc sa valeur aussi)
	- Le même identificateur peut correspondre à différentes variables en différents endroits du programme!

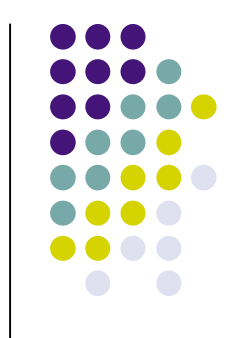

## **Affectation**

**declare**

 $X = 42$ 

- L'affectation prend une variable en mémoire et la lie avec une valeur
- Dans le texte d'un programme, l'affectation est exprimée avec les identificateurs!
- Après l'affectation X=42, la variable qui correspond à l'identificateur X sera liée à 42

## **Affectation unique**

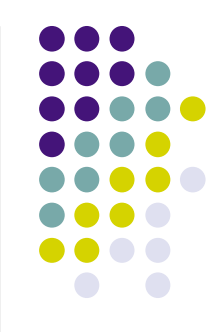

- Une variable ne peut être affectée qu'à une seule valeur
	- On dit: **variable à affectation unique**
	- Pourquoi? Parce que nous sommes en modèle déclaratif!
- Affectation incompatible: signale une erreur

 $X = 43$ 

• Affectation compatible: he rien faire  $X = 42$ 

# **La redéclaration d'une variable (en fait: d'un identificateur!)**

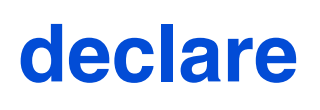

 $X = 42$ 

#### **declare**

- $X = 11$
- Un identificateur peut être redéclaré
	- Ça marche parce qu'il s'agit des variables en mémoire différentes! Les deux occurrences de l'identificateur correspondent à des variables en mémoire différentes.
- L'environnement interactif ne gardera que la dernière variable
	- **Ici, X correspondra à 11**

## **La portée d'une occurrence d'un identificateur**

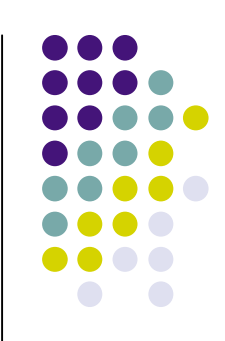

#### **local**

X

#### **in**

- $X = 42$  {Browse X}  **local**
	- X

#### **in**

$$
X = 11 \text{ {Brouse X}}
$$

#### **end**

{Browse X}

#### **end**

- L'instruction **local** X **in** <stmt> **end** déclare X qui existera entre **in** et **end**
- La portée d'une occurrence d'un identificateur est la partie d'un programme pour laquelle cet identificateur correspond à la même variable en mémoire.
- (Si la portée est déterminée par une inspection du code d'un programme, elle s'appelle portée lexicale ou portée statique.)
- Pourquoi n'y a-t-il pas de conflit entre  $X=42$  et  $X=112$
- Le troisième Browse affichera quoi?

## **Structures de données (valeurs)**

- Structures de données simples
	- Entiers  $42, -1, 0$ Notez: "~" pour entier négatif (!)
	- Virgule flottante 1.01, 3.14, 0.5, ~3.2
	- Atomes (constantes) foo, 'Paul', nil
- Structures de données composées
	- **•** Listes
	- Tuples, enregistrements ("records")
- Dans ce cours on utilisera principalement les entiers et les listes

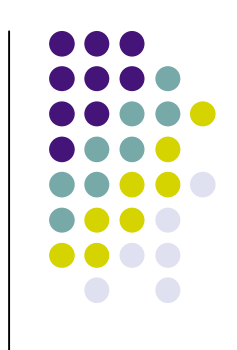

## **Fonctions**

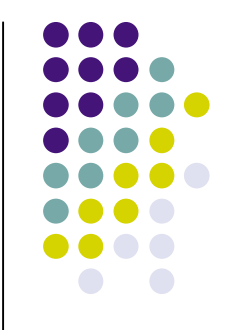

- Définir une fonction
	- Donner une instruction qui définit ce que doit faire la fonction
- Appeler une fonction
	- Utiliser la fonction pour faire un calcul selon sa définition
	- On dit aussi: **appliquer** une fonction

## **Notre première fonction**

- Pour calculer la négation d'un entier
	- Prend un argument: l'entier
	- **Rend une valeur:** la négation de l'entier
- En notation mathématique:

$$
\begin{array}{ccc}\n& \text{Integer} & \rightarrow & \text{Integer} \\
& & \\
n& & \rightarrow & \neg n\n\end{array}
$$

## **La définition de la fonction Minus**

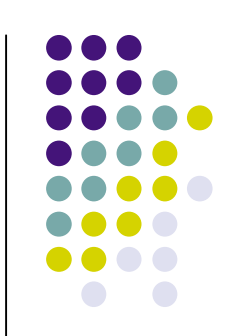

## **declare fun** {Minus X}  $\sim$ X

## **end**

- L'identificateur Minus sera lié à la fonction
	- Déclarer une variable qui est liée à l'identificateur Minus
	- Affecter cette variable à la fonction en mémoire
	- Attention! L'identificateur Minus commence avec une majuscule.
- La portée de l'argument X est le corps de la fonction

## **L'application de la fonction Minus**

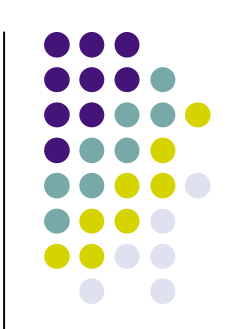

## **declare**  $Y = \{ \text{Minus } \sim 42 \}$ {Browse Y}

 Y est affecté à la valeur calculée par l'application de Minus à l'argument ~42

## **Syntaxe**

 Définition d'une fonction **fun** {*Identificateur Arguments*} *Corps de la fonction*

#### **end**

Le corps de la fonction est une expression qui calcule le résultat de la fonction

## Appel d'une fonction X = {*Identificateur Arguments*}

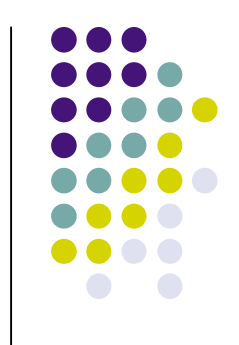

## **Fonction de maximum**

- Calculer le maximum de deux entiers
	- Prend deux arguments: entiers
	- **Rend une valeur:** l'entier le plus grand
- En notation mathématique:

Integer x Integer → Integer max: *n*, *m* <sup>|</sup> → *n*, *n*>*m m*, sinon

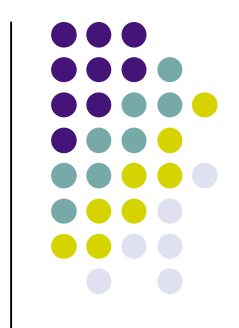

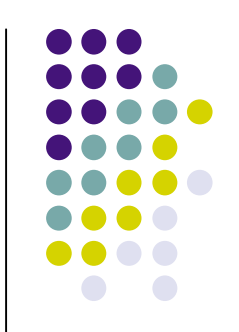

## **Définition de la fonction Max**

**declare fun** {Max X Y} **if** X>Y **then** X **else** Y **end end**

- Nouvelle instruction: conditionnel (if-then-else)
- Le conditionnel renvoie un résultat

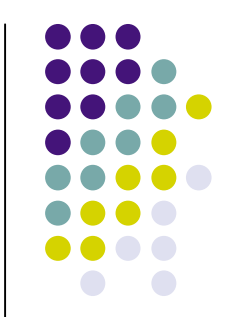

## **Application de la fonction Max**

## **declare**

- $X = \{Max 42 11\}$
- $Y = \{Max X 102\}$

{Browse Y}

## **Maintenant le minimum**

- Une possibilité: couper et coller • Répéter ce qu'on a fait pour Max
- Mieux: la **composition** de fonctions
	- **Reutiliser ce qu'on a fait avant**
	- C'est une bonne idée de reutiliser des fonctions compliquées
- Pour le minimum de deux entiers:  $min(n,m) = \text{max}(\sim n, \sim m)$

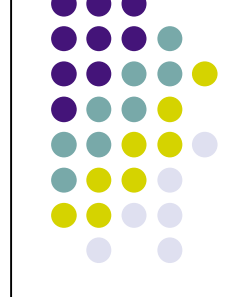

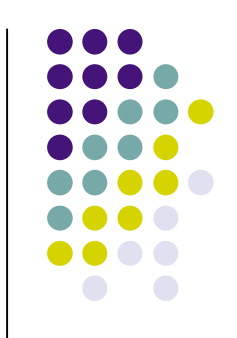

## **Définition de la fonction Min**

## **declare fun** {Min X Y} {Minus {Max {Minus X} {Minus Y}}}

**end**

## **Définition de la fonction Min (avec ~)**

**declare fun** {Min X Y}  $\sim$  {Max  $\sim$ X  $\sim$ Y} **end**

## **Définition inductive d'une fonction**

- Fonction de factorielle *n*! La définition inductive est  $0! = 1$ *n*! = *n* \* ((*n*-1)!) Programmer ceci en tant que fonction Fact
- Comment procéder?
	- Utiliser l'application **récursive** de Fact!

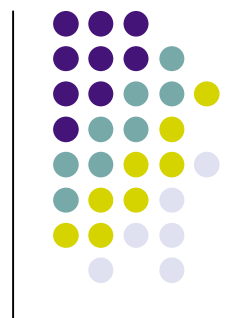

# **Définition de la fonction Fact**

```
fun {Fact N}
   if N==0 then % Test d'égalité
\overline{1} else
     N * {Fact N-1} % Appel récursif
   end
end
```
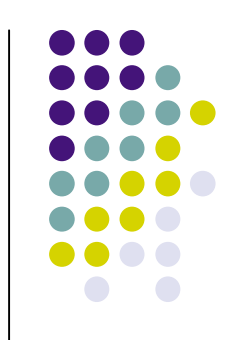

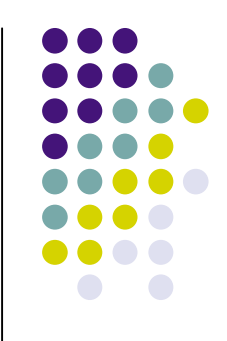

## **Récursion**

- Structure générale
	- Cas de base
	- Cas récursif
- Pour un nombre naturel *n*, souvent:
	- Cas de base: *n* est zéro
	- Cas récursif: *n* est différent de zéro
		- *n* est plus grand que zéro
- On verra d'autres programmes récursifs la semaine prochaine!
	- La récursion est la manière de faire une boucle en modèle déclaratif

## **Une fonction est un cas particulier d'une procédure**

- Le vrai concept de base est la **procédure**
- Une fonction est une procédure avec un argument en plus, qui est utilisée pour renvoyer le résultat
- Z={Max X Y} *(fonction Max)* est équivalent à: {Max X Y Z} *(procédure Max, avec un argument de plus)*

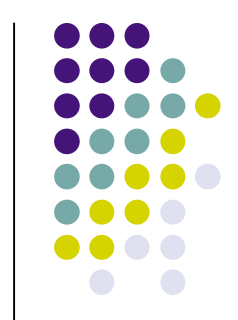

## **Résumé**

- Système interactif
- "Variables"
	- **•** Déclaration
	- **Affectation unique**
	- **•** Identificateur
	- Variable en mémoire
	- **Environnement**
	- Portée d'une occurrence d'un identificateur
- Structures de données
	- **•** Entiers
- Fonctions
	- **•** Définition
	- Appel (application)
- **•** Récursion

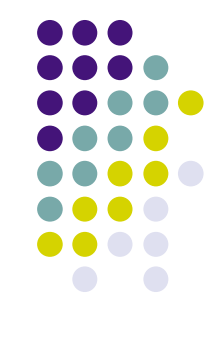

## **A la prochaine fois!**

- La séance pratique pour aujourd'hui:
	- FSA12: mardi prochain 16h15-18h15
	- FSA12: mercredi prochain 8h30-10h30
	- SINF12: venez me voir
	- J'attends de vous que vous vous familiarisez avec le Labo interactif et les concepts qu'on a vus aujourd'hui
- L'énoncé du premier TP est sur le Web
- Je vous conseille d'installer le Labo interactif chez vous

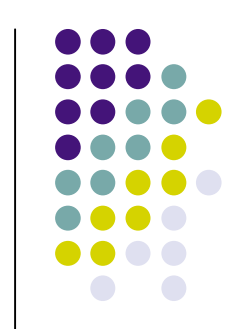